Hier wird die Installation, Einrichtung und Wartung deines Apache Webservers beschrieben

## **Installation**

Die Installation wie folgt starten:

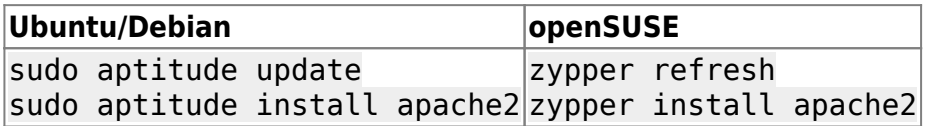

Eigentlich ist der Webserver jetzt schon fertig. Zum testen in einem beliebigen Browser http://<IP> eingeben. Wenn der Apache läuft, sollte etwas wie "It works" stehen.

Zusätzliche Pakete können installiert werden. Die Paketnamen sind in Ubuntu/Debian und openSUSE gleich bzw. ähnlich

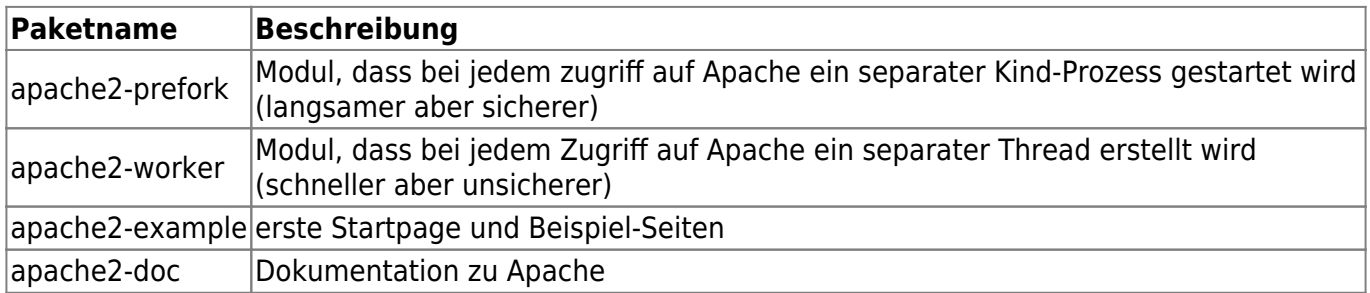

## **Pfade und Daemons**

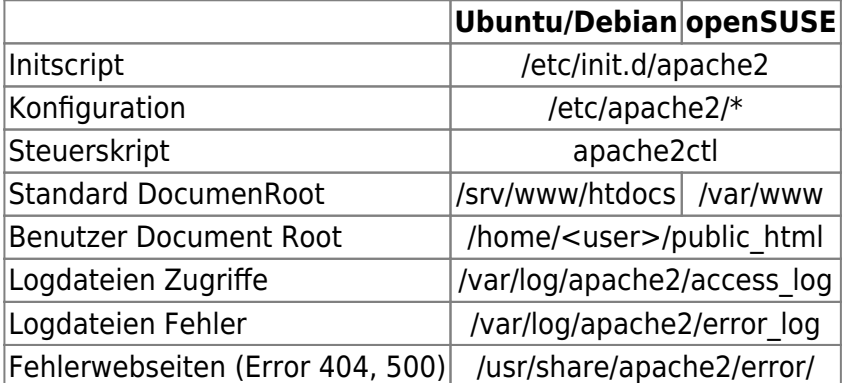

## **Hilfe**

Eine veraltet [Dokumentation](https://wiki.da-checka.de/lib/exe/fetch.php/wiki/dienste/apache_2003.pdf), die aber sehr gut die Arbeitsweise des Apache zeigt

From: <https://wiki.da-checka.de/>- **PSwiki**

Permanent link: **<https://wiki.da-checka.de/doku.php/wiki/dienste/apache?rev=1327478732>**

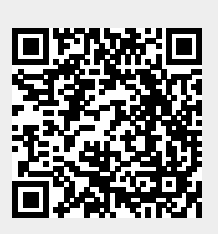

Last update: **2012/01/25 09:05**